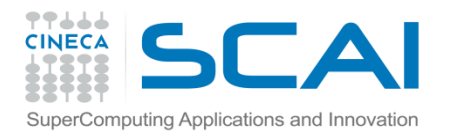

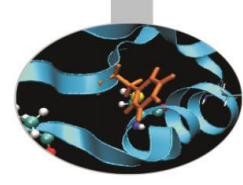

# Ereditarietà

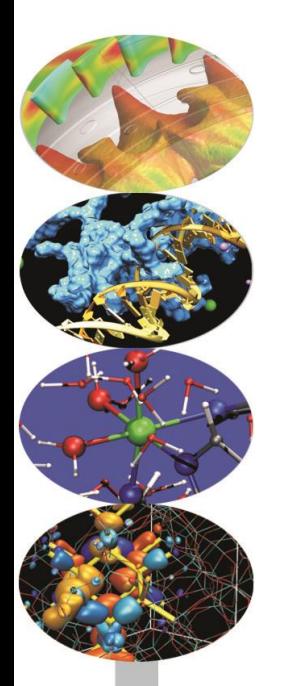

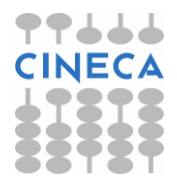

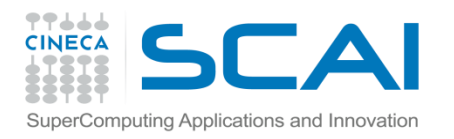

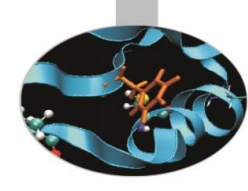

#### Indice

- **L'ereditarietà**
- **L'ereditarietà di tipo public**
- **Costruttori e distruttori**
- **Ereditarietà e composizione**
- **L'ereditarietà di tipo private e protected**
- **L'overriding**
- **L'ereditarietà multipla**
- **Casting**

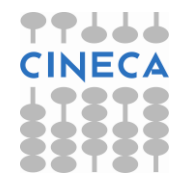

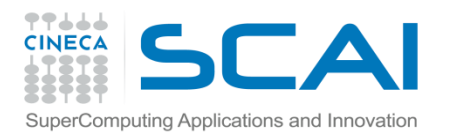

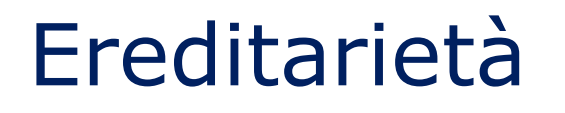

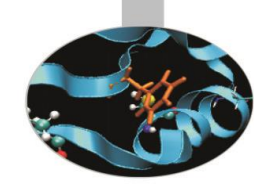

- L'*ereditarietà* è lo strumento che permette di costruire nuove classi, dette *classi derivate*, a partire da classi già esistenti (*classi base*) favorendo in tal modo il riutilizzo del codice.
- In generale, quando viene stabilita una relazione di ereditarietà fra due classi, la classe derivata conterrà in sé i dati e le funzioni membro della classe base. Alcuni metodi, tuttavia, non possono essere ereditati automaticamente.
- Parliamo di ereditarietà *singola*, quando la classe base è unica, e di ereditarietà *multipla* quando, al contrario, una classe derivata è costruita a partire da almeno due classi base.
- Possiamo distinguere tra ereditarietà *diretta* o *indiretta* tra due classi. Nel primo caso una classe derivata eredita il contenuto della classe base senza passaggi intermedi:

*classe base classe derivata*

• Nel secondo caso, invece, si è in presenza di un gerarchia di classi: *classe base classe derivata1 classe derivata2*

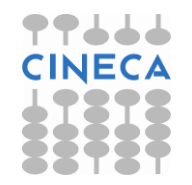

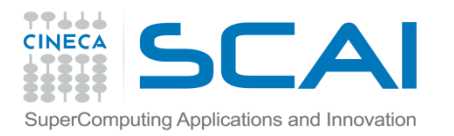

### Ereditarietà

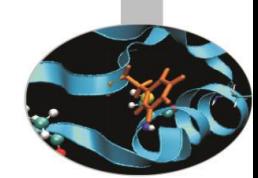

- Da un punto di vista sintattico, nell'ereditarietà diretta il nome della classe base compare esplicitamente nella porzione di codice relativa alla classe derivata.
- Il C++, inoltre, mette a disposizione tre diverse tipologie di ereditarietà: *public*, *protected* e *private*. L'ereditarietà di tipo *public* è di gran lunga la più usata.
- Nell'ereditarietà di tipo public, un oggetto di una classe derivata può essere visto come un'istanza particolare della classe base.

*Non* è vero, invece, il contrario.

• L'ereditarietà fornisce un'alternativa alla *composizione* dove un oggetto di una classe viene trattato come dato membro di un'altra classe. Il risultato che si ottiene con queste due diverse modalità di programmazione è sostanzialmente lo stesso.

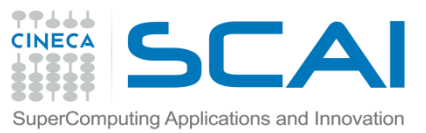

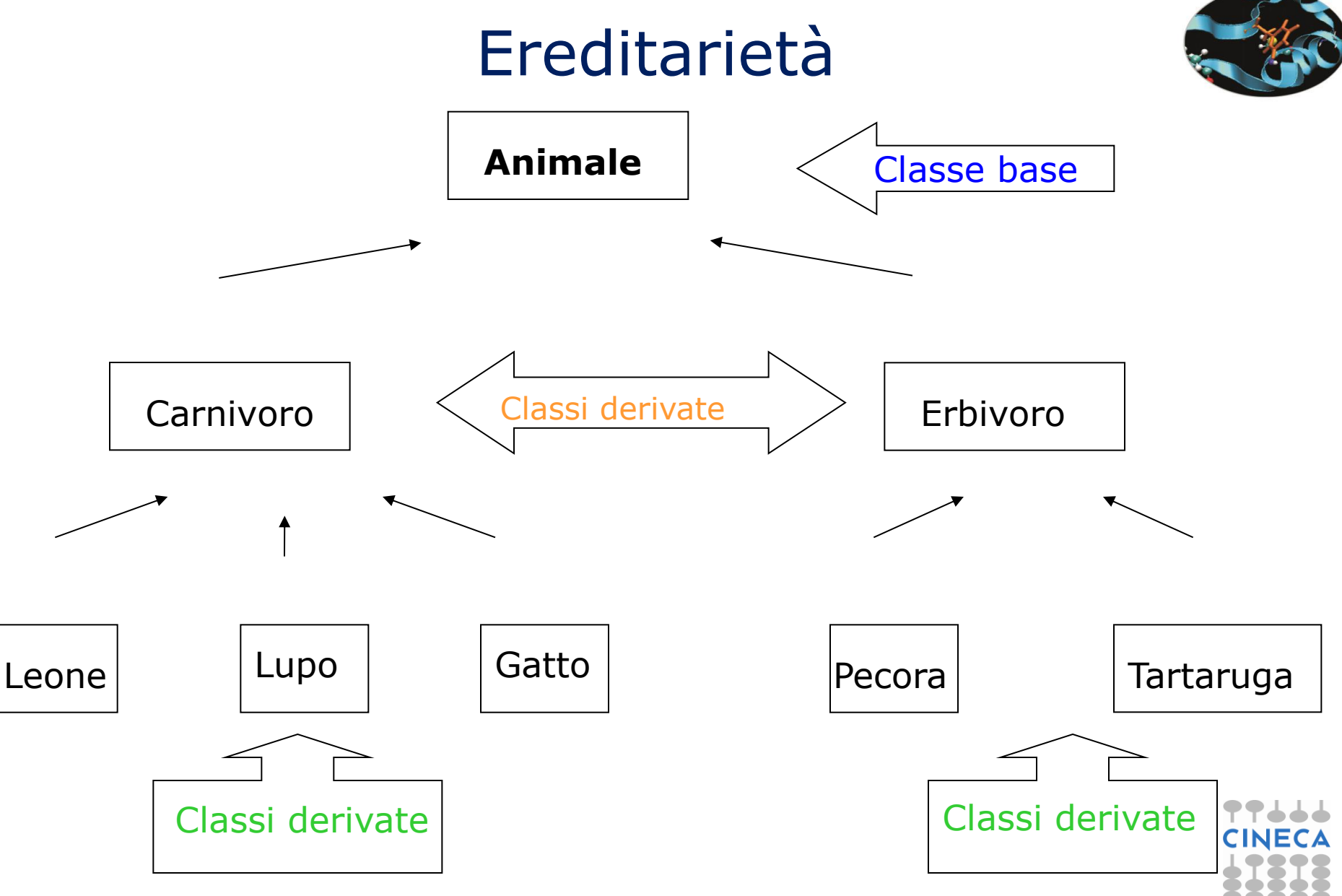

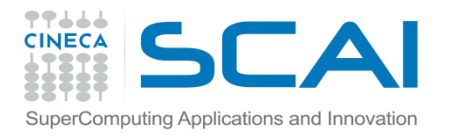

### Ereditarietà

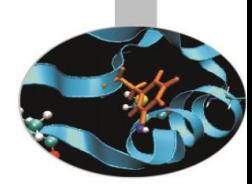

**Animale** attributi: nome età colore metodi: svegliarsi() muoversi() fermarsi() nutrirsi() dormire() setNome()… getNome()… Animale()

**Carnivoro** attributi: prede numeroDenti metodi: cacciare() setPrede()… getPrede()… Carnivoro()

**is-a**

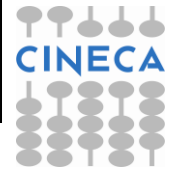

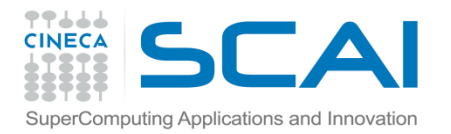

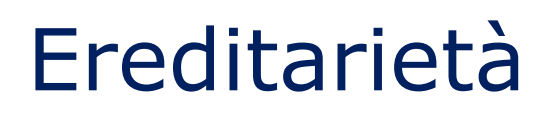

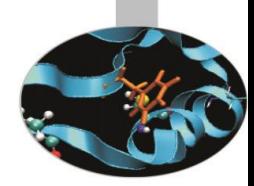

Carnivoro attributi: nome età colore prede numeroDenti metodi: svegliarsi() muoversi() fermarsi() nutrirsi() dormire() setNome() getNome() cacciare() setPrede() getPrede() Carnivoro()

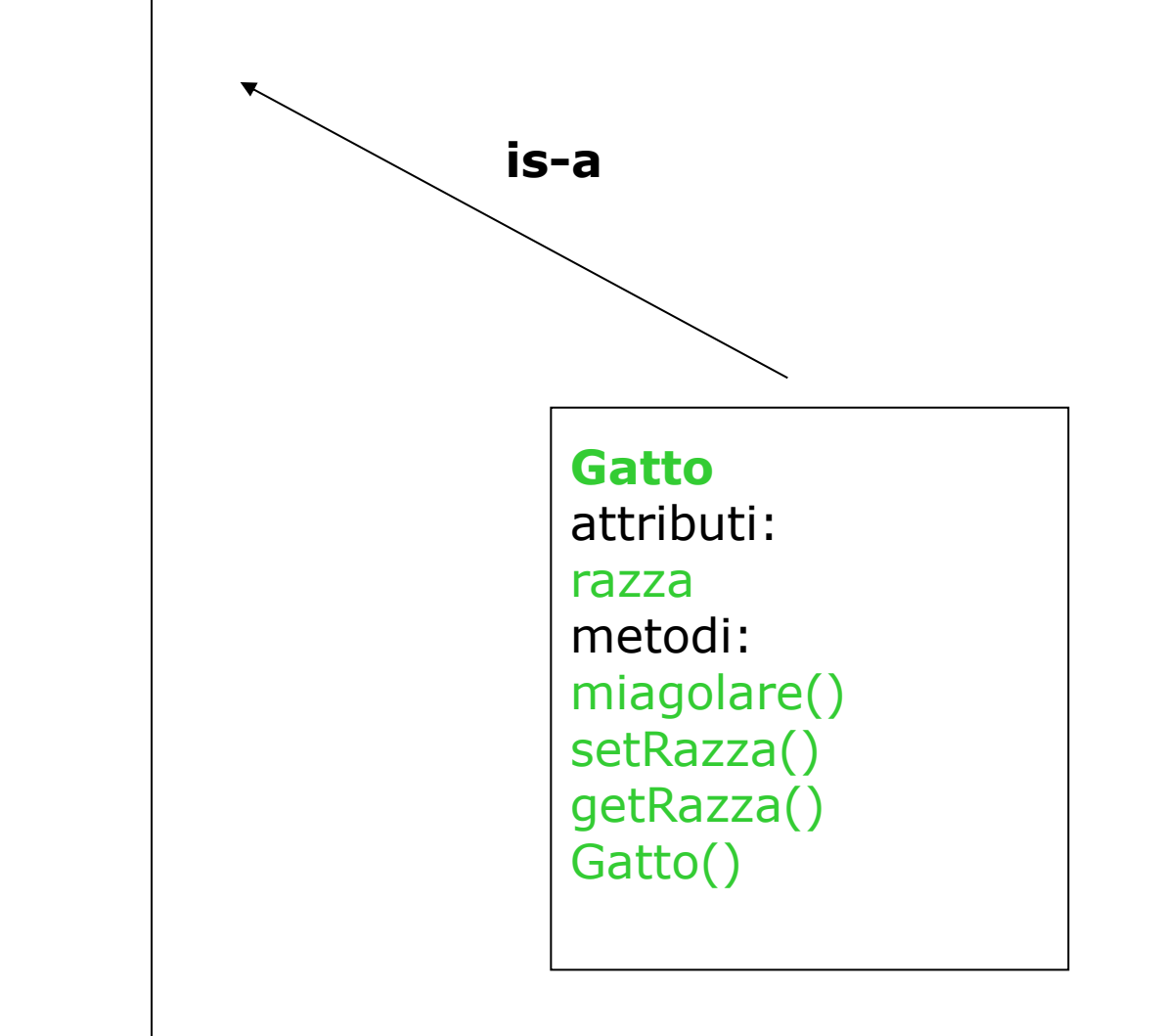

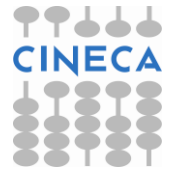

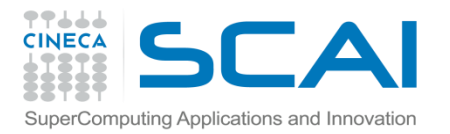

### Ereditarietà

**Gatto** attributi: nome età colore prede numeroDenti razza metodi: svegliarsi() muoversi() fermarsi() nutrirsi() dormire() setNome()…

getNome()… cacciare() setPrede()… getPrede()… miagolare() setRazza() getRazza() Gatto()

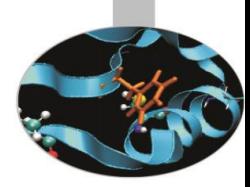

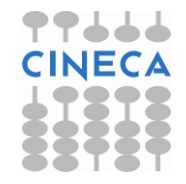

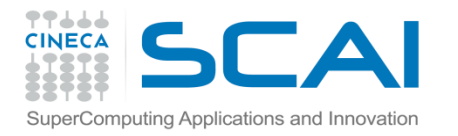

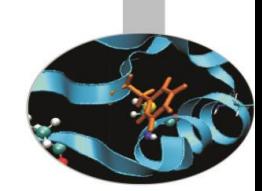

• La dichiarazione di ereditarietà di tipo public si avvale della seguente sintassi:

```
class nome classe derivata : public nome classe base{
 corpo della classe derivata;
```
};

- Nell'eredità di tipo public, la classe derivata vede i membri *public* e *protected* della classe base ancora come *public* e *protected*: essi restano direttamente accessibili rispettivamente dall'esterno e dalle altre classi derivate (basta cioè invocarne il nome).
- I membri *private* della classe base possono essere acceduti solo attraverso i metodi public e protected della classe base stessa: *non* sono direttamente accessibili dalla classe derivata.

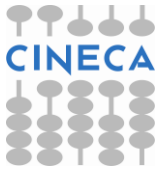

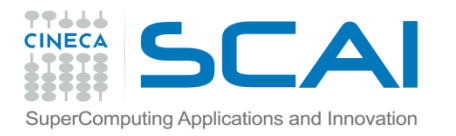

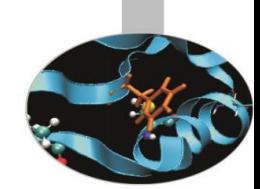

Le funzioni *friend* della classe base *non* sono ereditate, essendo definite al di fuori della classe base.

- Con l'attributo *protected* si identificano quei membri della classe base che sono direttamente accessibili dalle classi derivate, ma non dall'esterno (in questo caso bisognerà ricorrere a metodi public o funzioni friend della classe base).
- L'ereditarietà di tipo public permette di trattare un oggetto della classe derivata come un particolare oggetto della classe base.

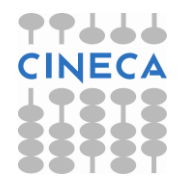

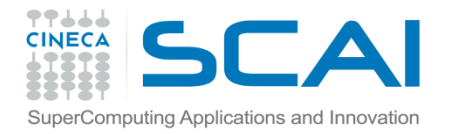

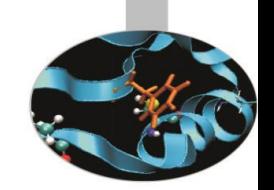

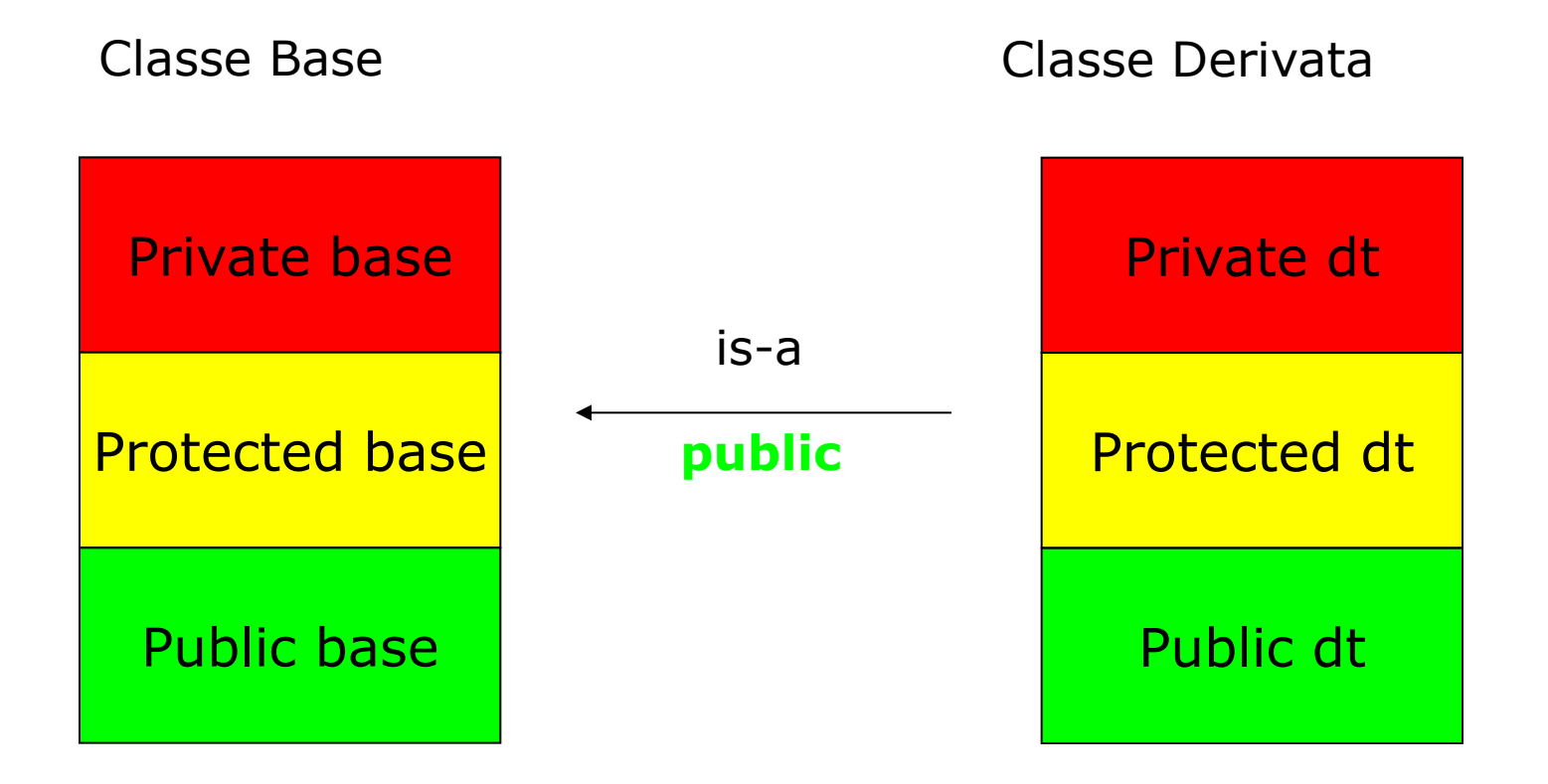

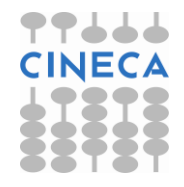

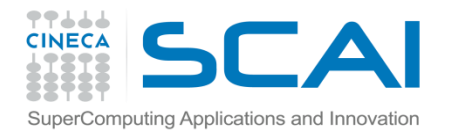

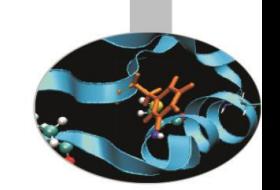

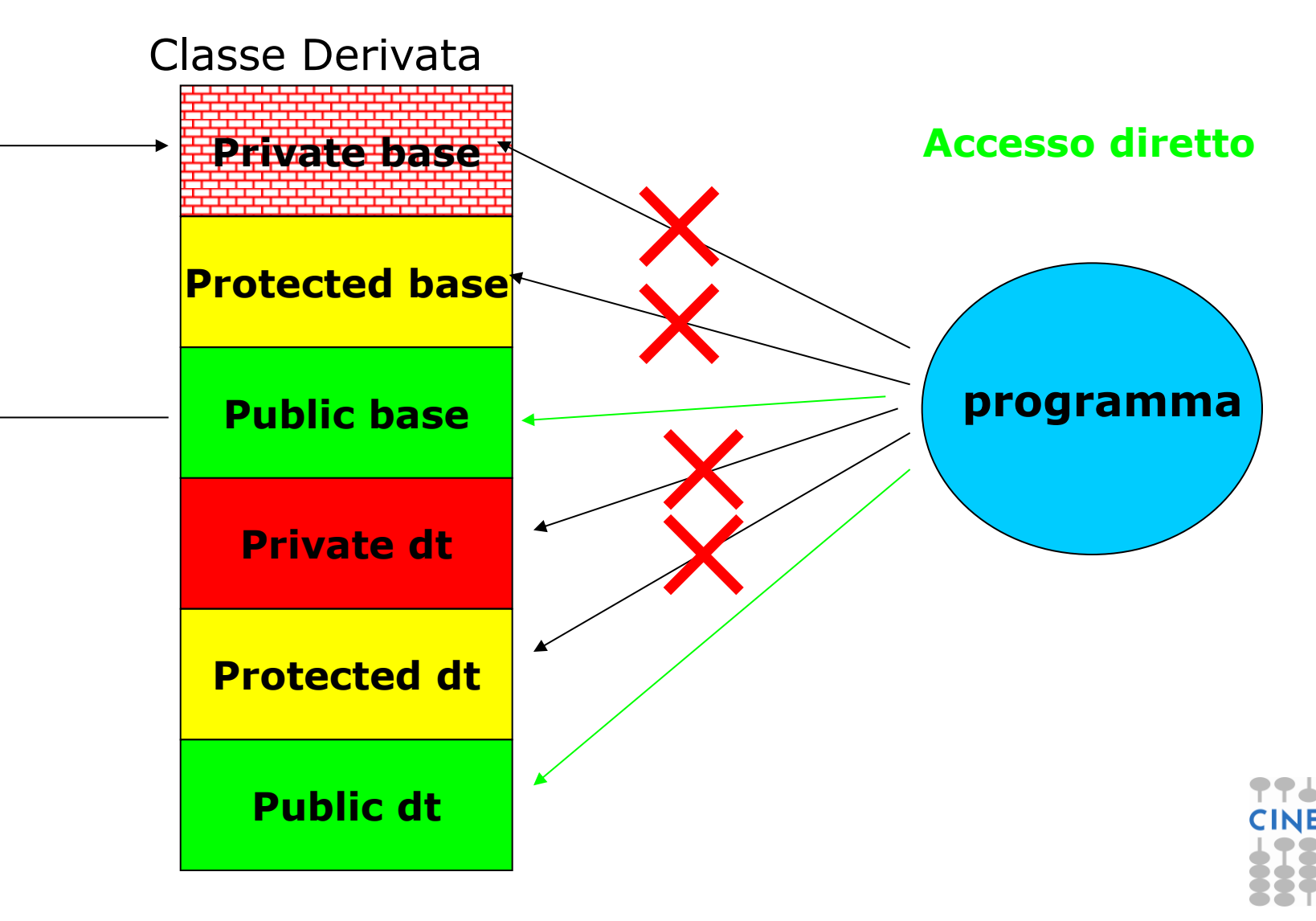

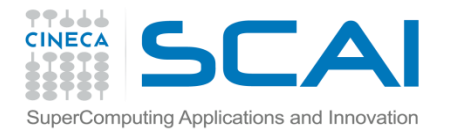

Classe Derivata

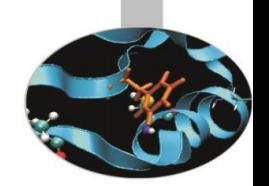

# L'ereditarietà di tipo public

# **Accesso diretto Private base Protected base Public base Private dt Protected dt Public dt** Altre classi derivate

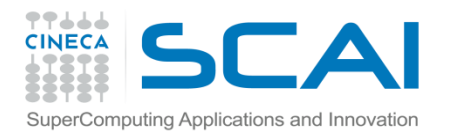

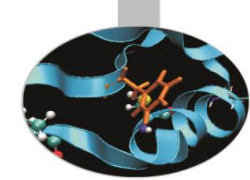

#### • esempio: sintassi nell'ereditarietà di tipo public

```
// file base.h
class Base{
   private:
       int num1;
   protected:
       int num2;
   public:
      Base(){num1=0; num2=0;}
      void setNum1(int i){ num1=i; }
      void setNum2(int i){ num2=i; }
       int getNum1(){ return num1; }
       int getNum2(){ return num2; }
};
                                                      num1
                                                       num2
                                                    getNum1()
                                                      num3
                                                       others
                                                     derivata
```
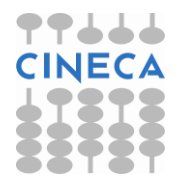

sum; }

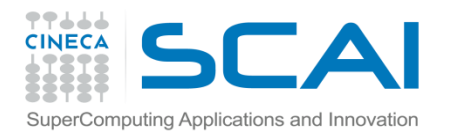

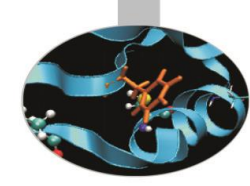

#### **// file derivata.h**

#include "base.h"

```
class Derivata: public Base{
     private:
       int num3;
     public:
       Derivata(){ num3=0; }
       void setNum3(int i){ num3=i;}
       int getNum3(){ return num3;} 
       int somma(){ 
         int sum;
         sum=num3+num2+getNum1();
         return
}
```
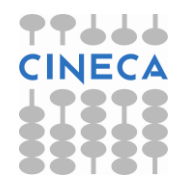

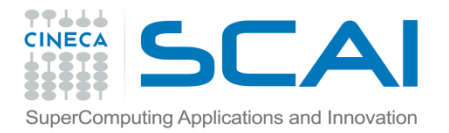

}

#### Esempio

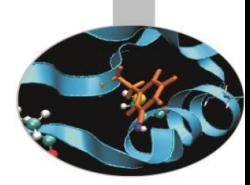

#### **// file main.cpp**

```
#include<iostream>
#include "derivata.h"
using namespace std; 
int main(){
     Base b;
     Derivata d;
     b.setNum1(1); b.setNum2(2);
     d.setNum1(4); d.setNum2(5); d.setNum3(6);
    cout << "Size of b: " << sizeof(b) << endl;
     cout << "Size of d: " << sizeof(d) << endl;
     cout << "b->Num1: " << b.getNum1() << " Num2: " 
          << b.getNum2() << endl;
     cout << "d->Num1: " << d.getNum1() << " Num2: " << 
   d.getNum2() 
          << " Num3: " << d.getNum3() << endl;
     cout << "Sum: " << d.somma() << endl;
     return 0;
```
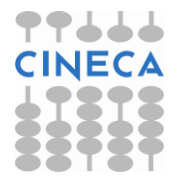

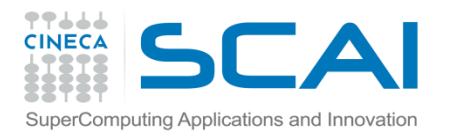

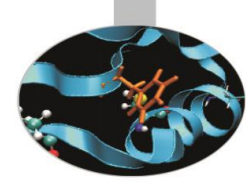

#### **Output:**

b->Num1: 1 Num2: 2

d->Num1: 4 Num2: 5 Num3: 6

Sum: 15

Size of b: **8** *(4 byte \* 2 int)* Size of d: **12** *(4 byte \* 3 int)*

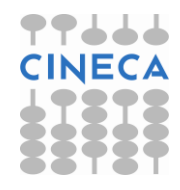

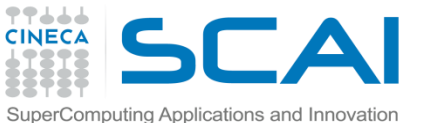

#### ting Applications and Innovation<br>
Costruttori e Distruttori nelle classi derivate

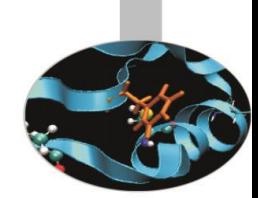

- In mancanza dell'inizializzatore di membro, viene chiamato implicitamente il costruttore di default della classe base.
- Una classe derivata eredita gli attributi della classe base, quindi, quando viene istanziato un oggetto della classe derivata è necessario chiamare il costruttore della classe base. Questa operazione viene eseguita tramite un *inizializzatore della classe base*, realizzato secondo la sintassi:
- nome\_classe\_derivata(argomenti\_ereditati,argomenti\_propri) **:** nome\_classe\_base(argomenti\_ereditati);
- Nel prototipo del costruttore della classe derivata gli argomenti ereditati possono anche seguire gli argomenti propri.

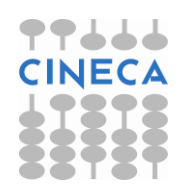

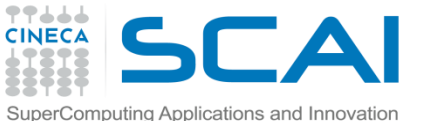

#### uting Applications and Innovation<br>
Costruttori e Distruttori nelle classi derivate

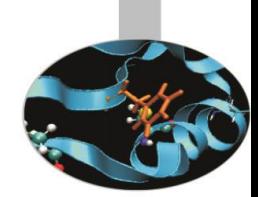

- I costruttori e gli operatori di assegnamento della classe base **non sono ereditati** dalle classi derivate ma possono essere invocati, rispettivamente, dai costruttori e dagli operatori di assegnamento delle classi derivate stesse.
- Quando vengono creati oggetti di una classe derivata, per primi sono chiamati i costruttori della classe base, poi quelli della classe derivata. I distruttori sono chiamati in ordine inverso.

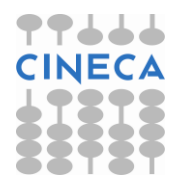

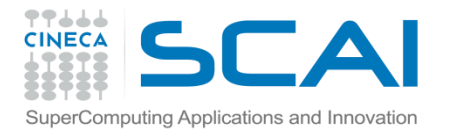

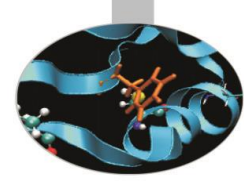

```
// file base.h
#include<iostream>
using namespace std;
class Base{
   private:
       int num1;
    protected:
       int num2;
    public:
      Base(int i1, int i2) {
        num1=i1; num2=i2; cout << "Costruttore Base: " << num1 << " " << num2 
             << endl; }
       ~Base(){ cout << "Distruttore Base: " << num1 << " " 
                     << num2 << end1;void setNum1(int i){ num1=i; }
      void setNum2(int i){ num2=i; }
       int getNum1(){ return num1; }
       int getNum2(){ return num2; }
```
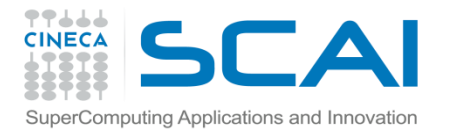

# Esempio **// file derivata.h**

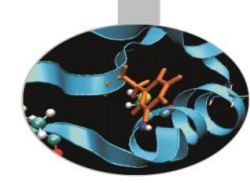

#include "base.h"

```
class Derivata: public Base{
     private:
       int num3;
     public:
       Derivata(int i1, int i2, int i3):Base(i1,i2){ 
         num3=i3;
         cout << "Costruttore Derivata: " << num3 << endl;
 }
       ~Derivata(){ cout << "Distruttore Derivata: " << num3 
                           << endl;
       }
       void setNum3(int i){ num3=i;}
       int getNum3(){ return num3;} 
       int somma(){ 
         int sum;
         sum=num3+num2+getNum1();
         return sum; 
       }};
```
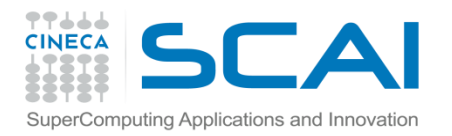

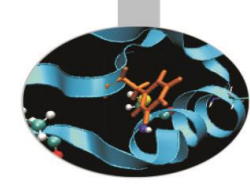

```
// file main.cpp
#include "derivata.h"
```

```
int main(){
```
}

```
Base b(4,5);
Derivata d(b.getNum1(), b.getNum2(), 6);
 cout << "Size of b: " << sizeof(b) << endl;
 cout << "Size of d: " << sizeof(d) << endl;
 cout << "Num1: " << d.getNum1() << endl;
 cout << "Num2: " << d.getNum2() << endl;
 cout << "Num3: " << d.getNum3() << endl;
 cout << "Sum: " << d.somma() << endl;
 return 0;
```
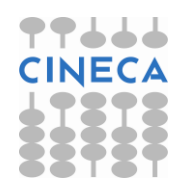

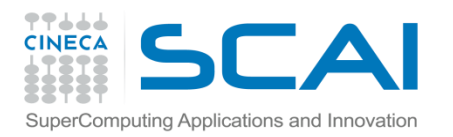

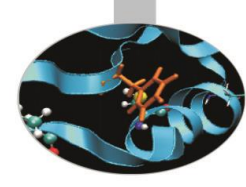

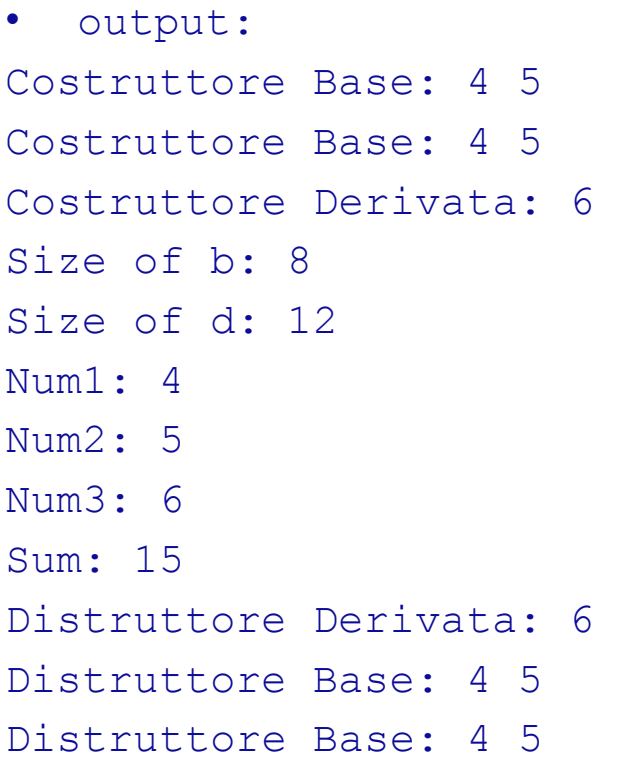

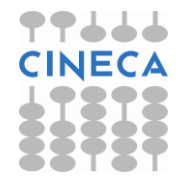

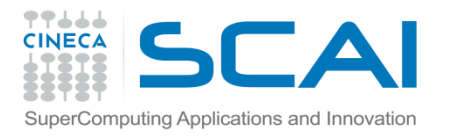

# Ereditarietà e composizione

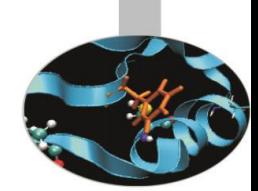

- Composizione ed ereditarietà rappresentano le due modalità per costruire una nuova classe ponendo al suo interno attributi e metodi di un'altra classe. Le istanze della nuova classe vengono a contenere un *sottooggetto*.
- Entrambe utilizzano una procedura di *inizializzazione del costruttore* per assegnare valori agli attributi del sotto-oggetto.
- L'ereditarietà appare più versatile. Si ricorre alla composizione qualora si sia principalmente interessati agli attributi del sotto-oggetto piuttosto che alla sua interfaccia pubblica. Dichiarando **private** il sotto-oggetto, l'utente della nuova classe viene forzato a non usare i metodi *public* del sottooggetto stesso.
- L'ereditarietà definisce una relazione **is-a** tra due classi; la composizione, invece, una relazione **has-a**.

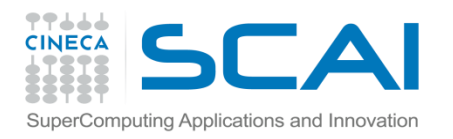

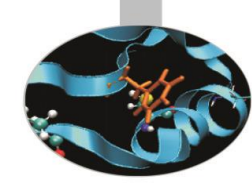

• Esempio: composizione

#### **// file base.h**

class Base{

private:

int num1;

int num2;

public:

Base(int i1, int i2){num1=i1; num2=i2;}

- void setNum1(int i){ num1=i; }
- void setNum2(int i){ num2=i; }
- int getNum1(){ return num1; }
- int getNum2(){ return num2; }

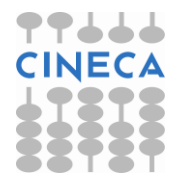

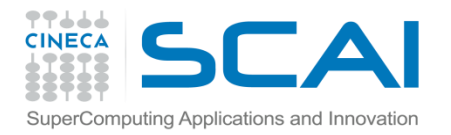

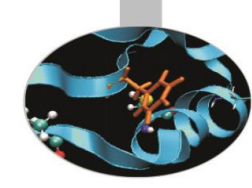

#### **// file derivata.h**

```
#include "base.h"
```

```
class Derivata{
```
#### **private**:

#### **Base b**;

```
 int num3;
```

```
 public:
```

```
 Derivata(int i1, int i2, int i3):b(i1,i2){num3=i3;}
       void setNum3(int i3){num3=i3;} 
       int getNum3(){return num3;}
       int somma(){ 
         int sum;
         sum=num3+b.getNum2()+b.getNum1();
         return sum; 
 }
```
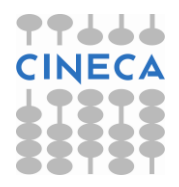

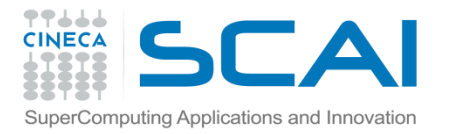

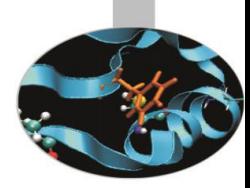

#### **// file main.cpp**

#include<iostream>

#include "derivata.h"

using namespace std;

#### int main(){

```
Derivata d(4,5,6);
 cout << "Size of d: " << sizeof(d) << endl;
 cout << "d->Num3: " << d.getNum3() << endl;
 cout << "Sum: " << d.somma() << endl;
 return 0;
```
#### • **Output:**

}

Size of d: 12 d->Num3: 6

Sum: 15

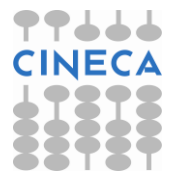

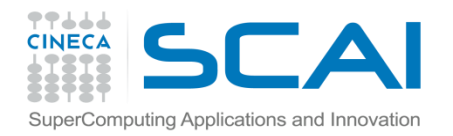

#### Un altro esempio di eredità pubblica

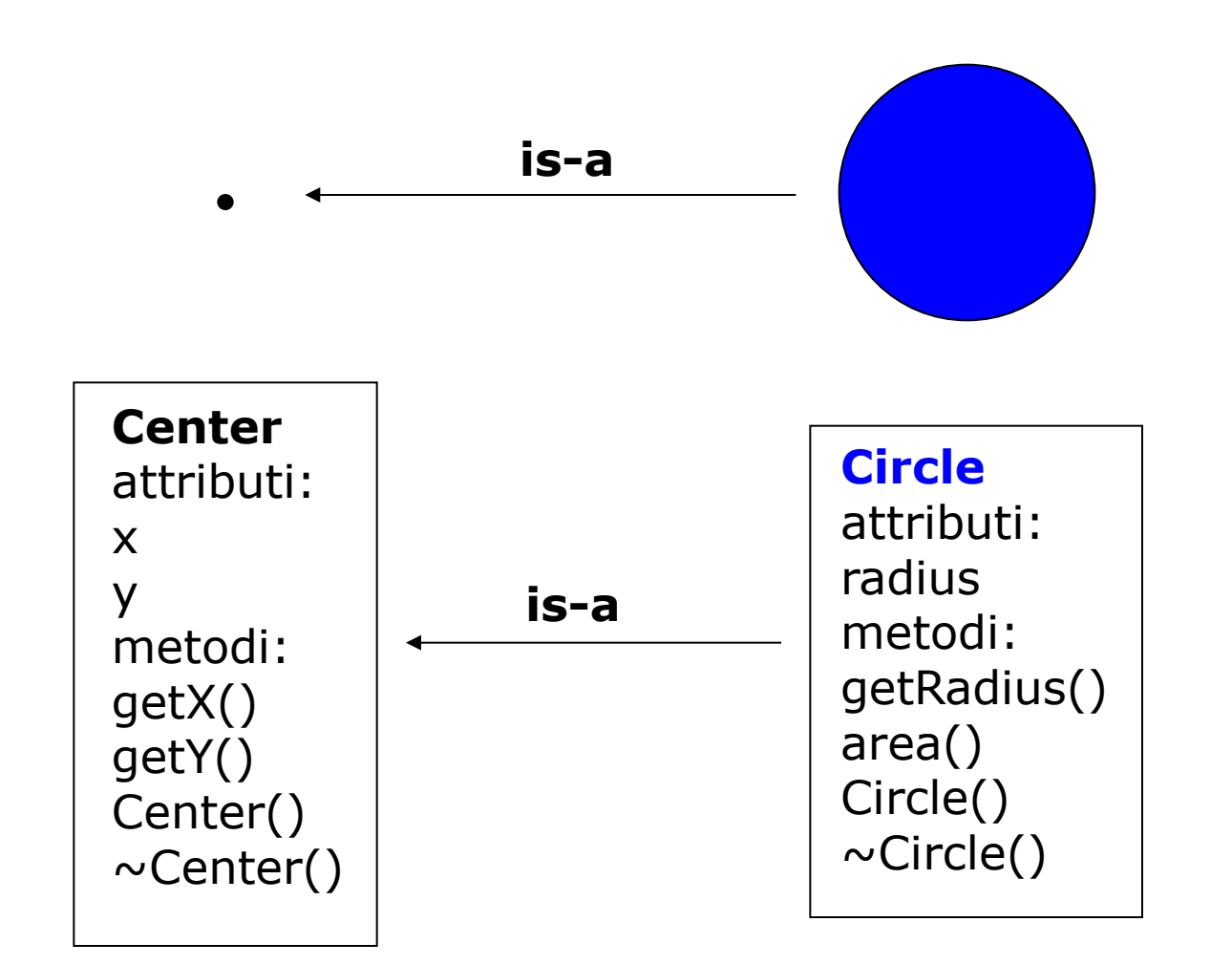

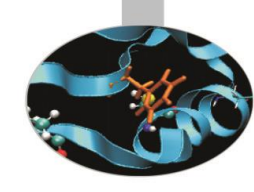

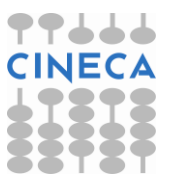

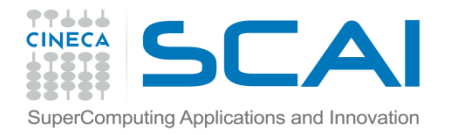

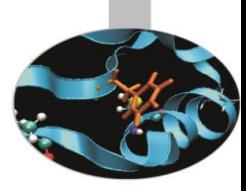

### Esempio: center.h

```
#ifndef CENTER_H
#define CENTER_H
#include<iostream>
using namespace std;
class Center{
    friend ostream& operator<<( ostream&, const Center& );
    private:
      int x,y; 
    public:
      Center(int=0, int=0);
     ~\simCenter(){};
      int getX() const {return x;}
      int getY() const {return y;} 
};
Center::Center(int x pt, int y pt){ x = x pt; y = y pt; }
ostream& operator<<(ostream& output, const Center& ctr){
        output \lt\lt "The center is: "\lt\lt "(" \lt\lt ctr.x \lt\lt ","
        << ctr.y << ")" << endl;
         return output; 
} #endif
```
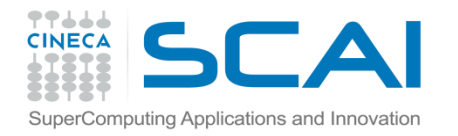

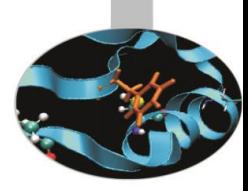

#### Esempio: circle.h

```
#ifndef CIRCLE_H
#define CIRCLE_H
#include "center.h"
#include "math.h"
class Circle : public Center{
       friend ostream& operator<<(ostream&, const Circle&);
       private:
           double radius;
       public: 
           Circle(double=0.0, int=0, int=0);
          \simCircle(){};
          double area() const {return 3.141593*pow(radius, 2);}
};
Circle::Circle(double rad, int x p, int y p): Center(x p, y p){
          radius = rad;
}
ostream& operator<<(ostream& output, const Circle& cir){
    output << static_cast<Center>(cir) ;
   output \lt\lt "The circle has radius = " \lt\lt cir. radius
           << " and area= " << cir.area() << endl;
    return output; }#endif
```
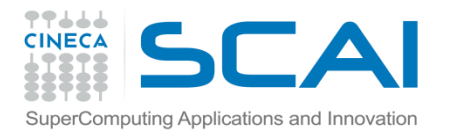

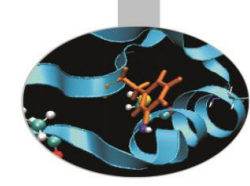

#### **//file main.cpp**

```
#include "circle.h"
int main(){
        Center centro(2,7);
        Circle cerchio(3.2, centro.getX(), centro.getY());
         cout << cerchio;
         return 0; 
}
```
#### **Output**

```
The center is: (2,7)
The circle has radius = 3.2 and area = 32.1699
```
• Sfruttando il fatto che un oggetto della classe derivata Circle è un (*is-a*) oggetto della classe base Center abbiamo potuto usare, all'interno del file circle.h, l'istruzione:

```
– output << static_cast<Center>(cir);
```
che richiama automaticamente l'overloading dell'operatore *<<* per la classe Center e di conseguenza permette di stampare su standard output la sola parte dell'oggetto cir ereditata dalla sua classe base (il sotto-oggetto), ovvero il suo centro.

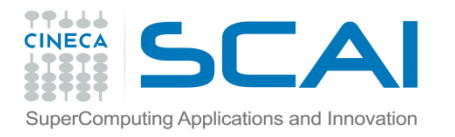

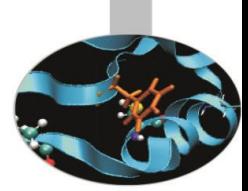

# L'eredità di tipo private

• La dichiarazione di ereditarietà di tipo private è del tutto analoga a quella di tipo public:

```
nome classe derivata : private nome classe base{
     corpo della classe derivata; 
 };
```
- Nell'eredità di tipo private, la classe derivata vede sia i membri *public* che quelli *protected* della classe base come *private*: essi sono accessibili direttamente **solo** dall'interno della classe derivata.
- I membri *private* della classe base *non* sono invece, direttamente accessibili dalla classe derivata.
- L'ereditarietà di tipo private è un procedimento del tutto analogo alla composizione perché vieta all'utente di utilizzare i metodi della classe base tramite gli oggetti della classe derivata dal momento che quest'ultima li tratta come private.

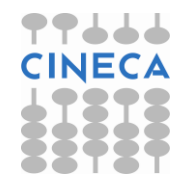

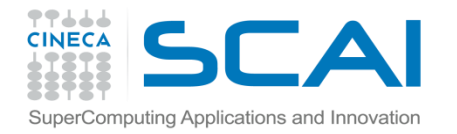

Classe Base

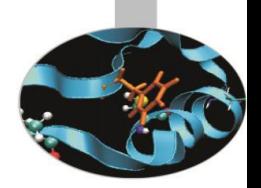

### L'eredità di tipo private

Classe Derivata

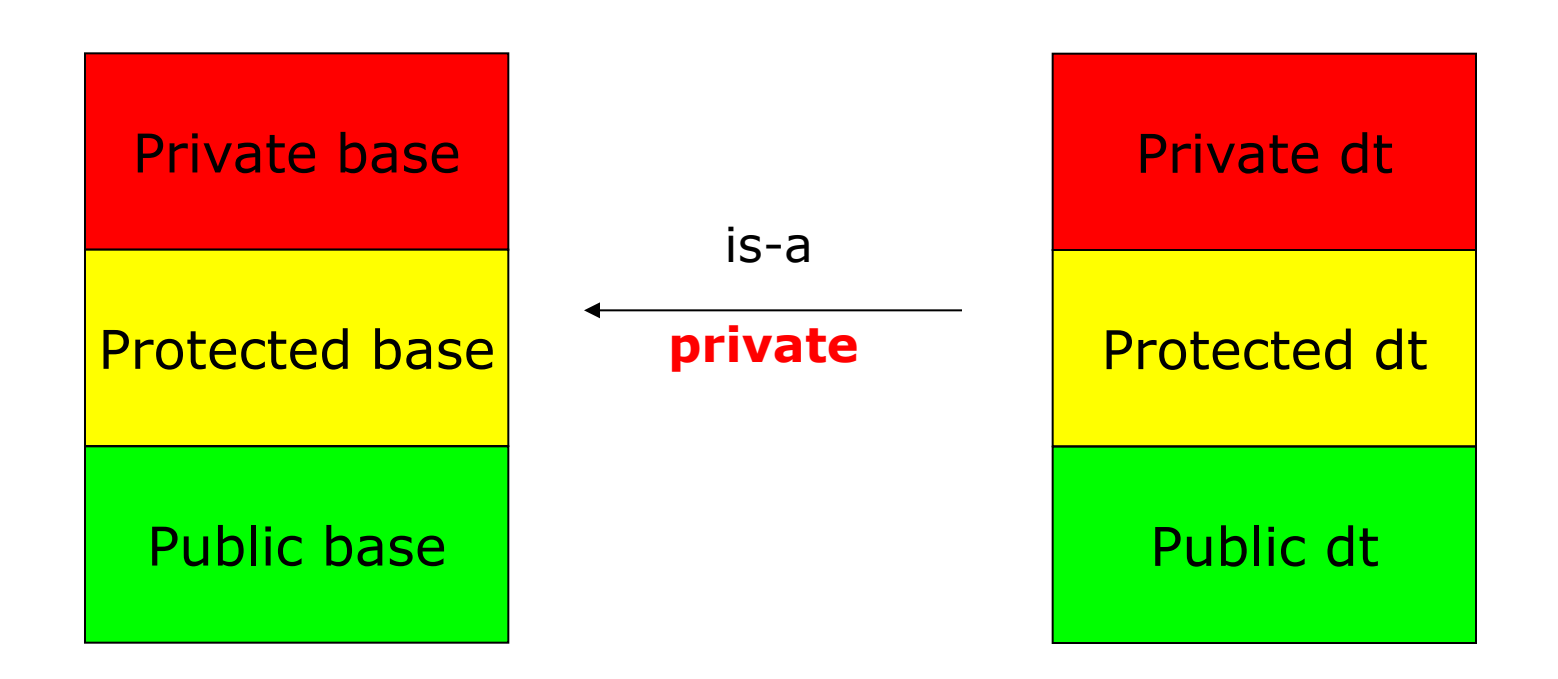

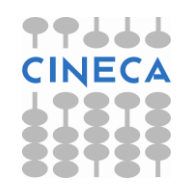

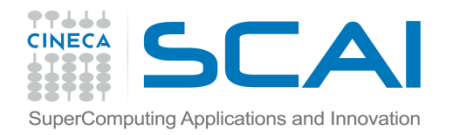

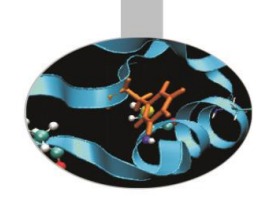

# L'eredità di tipo private

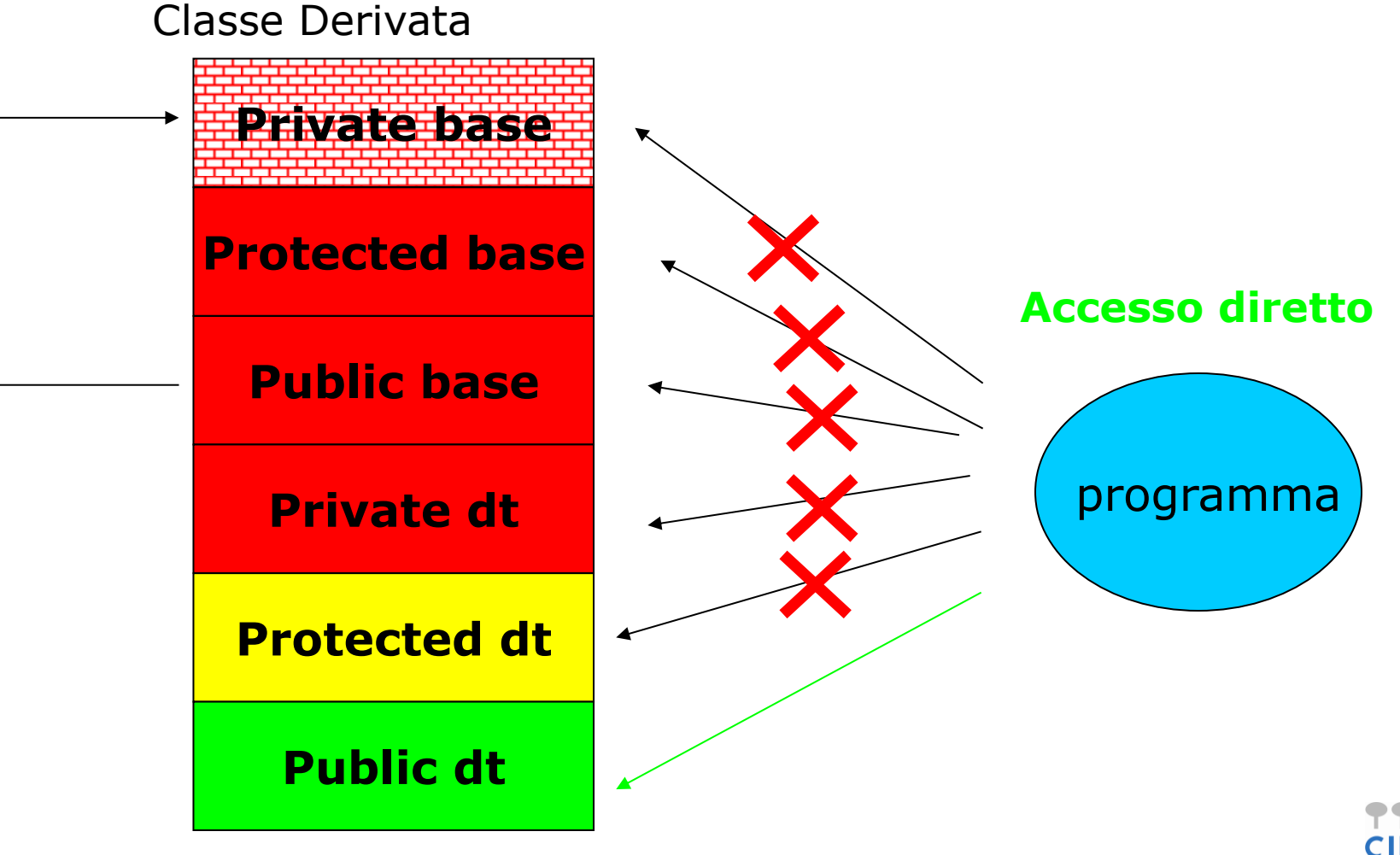

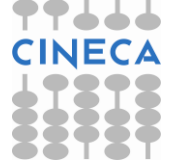

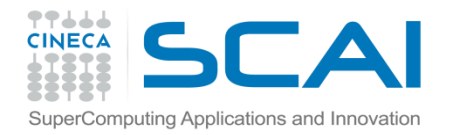

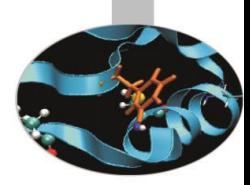

### L'eredità di tipo private

#### Classe Derivata

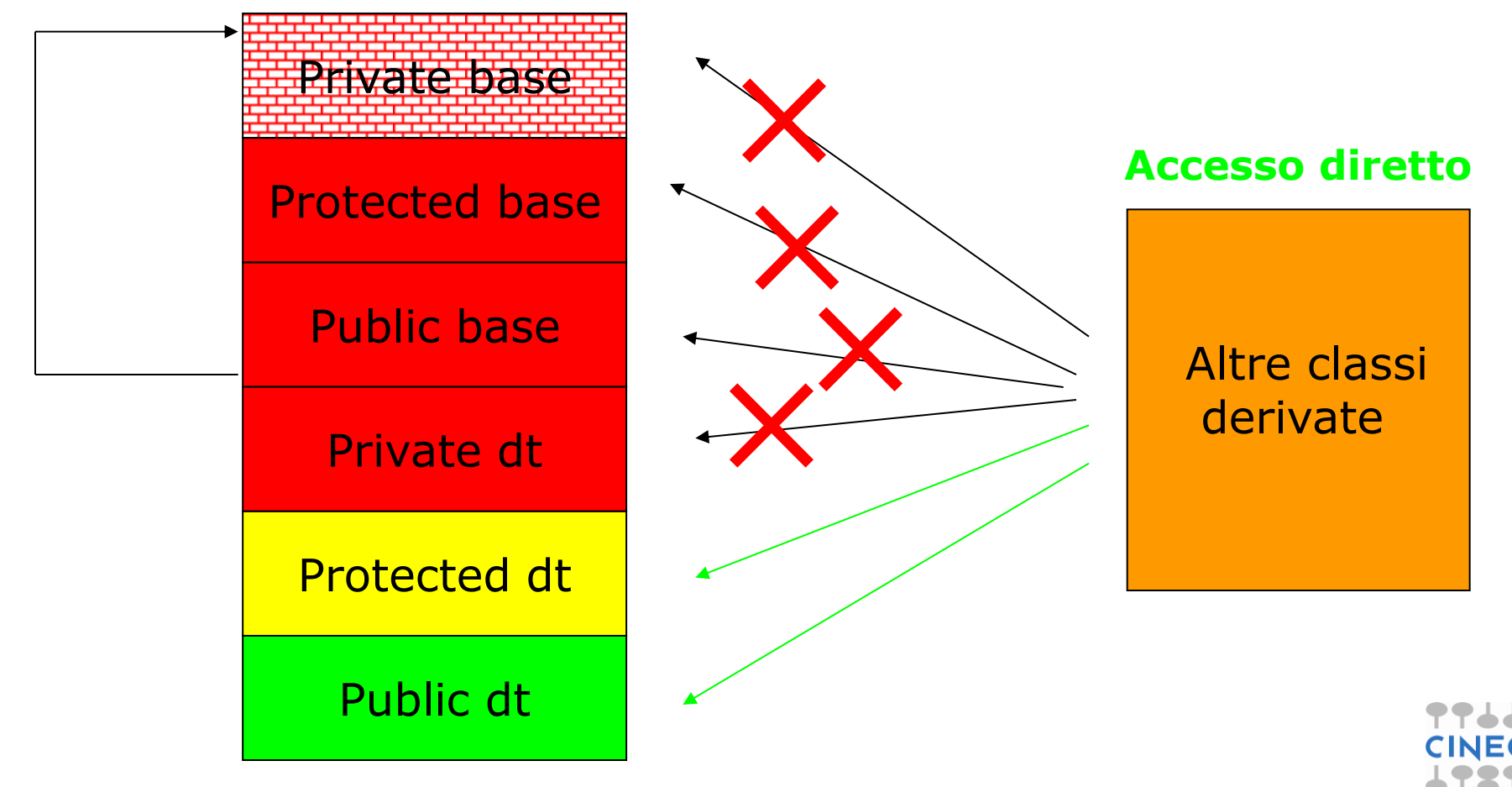

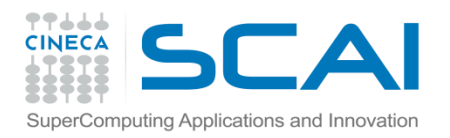

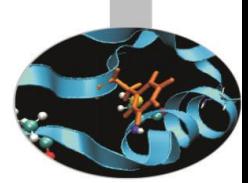

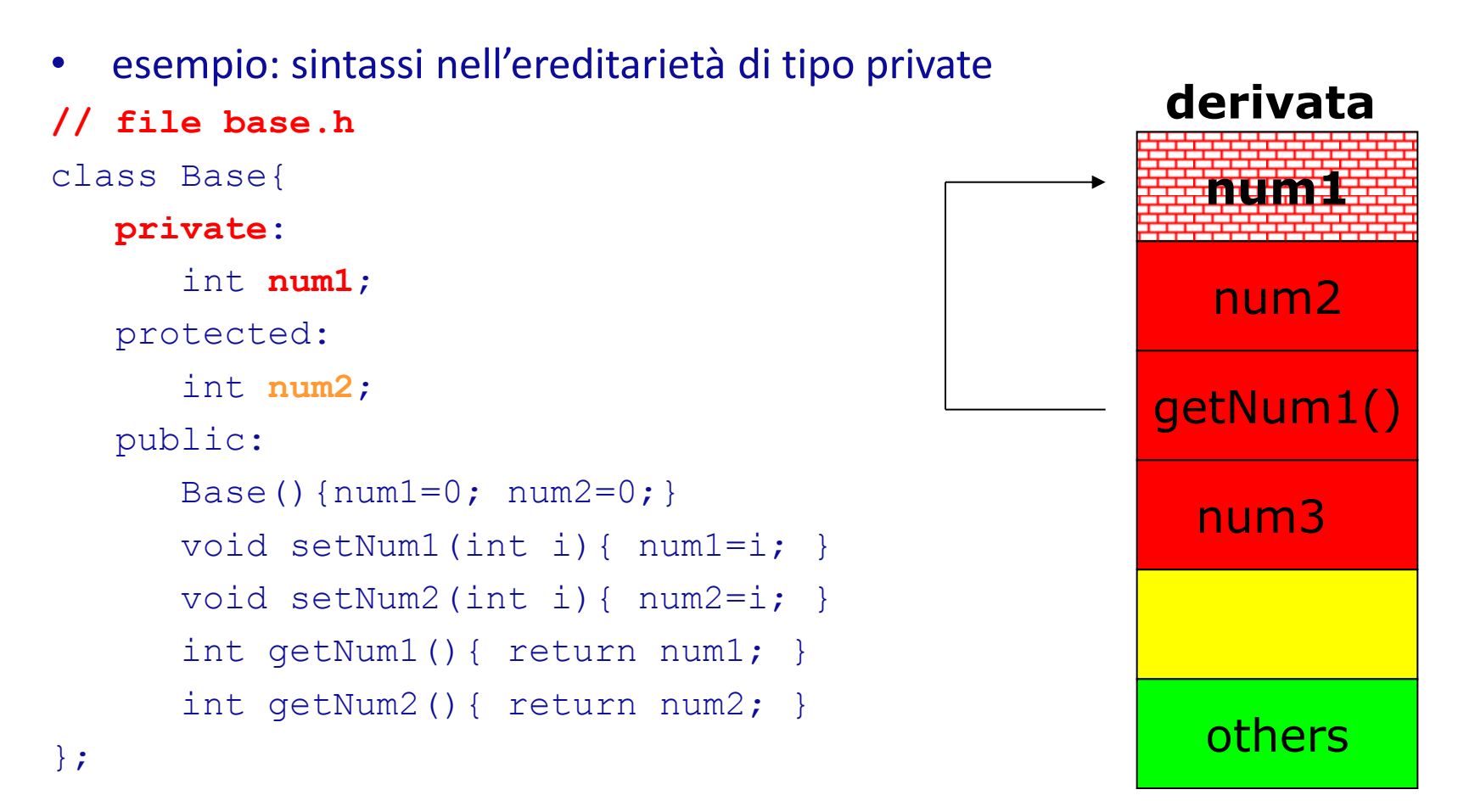

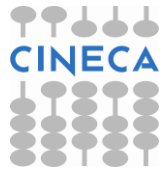

};

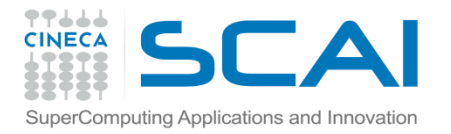

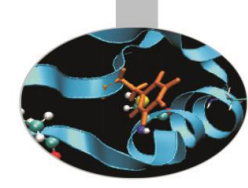

#### **// file derivata.h** #include "base.h" #include<iostream> using namespace std; class Derivata: **private** Base{ private: int num3; public: Derivata(int i1, int i2){setNum1(i1); setNum2(i2); num3=0; } void setNum3(int i){num3=i;} int getNum3(){return num3;} void printBaseComp(){ cout << "d->Num1: " << **getNum1()** << " Num2: " << **num2** << endl; } int somma(){int sum; sum=num3+**num2**+**getNum1()**; return sum;}

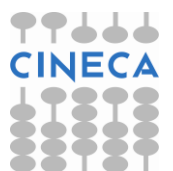

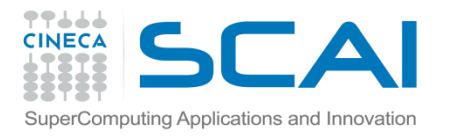

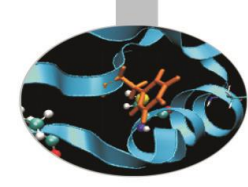

#### **// file main.cpp**

```
#include "derivata.h"
int main(){
    Derivata d(4,5);
     d.setNum3(6);
     cout << "Size of d: " << sizeof(d) << endl;
     d.printBaseComp();
     cout << "d->Num3: " << d.getNum3() << endl;
     cout << "Sum: " << d.somma() << endl;
     return 0;
}
```
#### **Output:**

Size of d: 12 d->Num1: 4 Num2: 5 d->Num3: 6 Sum: 15

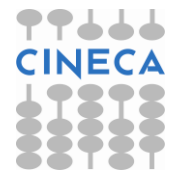

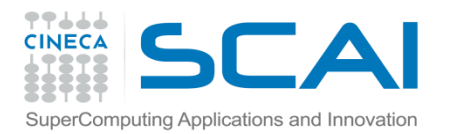

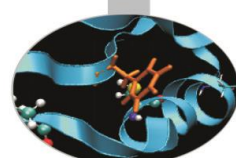

• Per rendere visibili all'utente attributi o metodi della classe base è sufficiente riscrivere il loro nome (preceduto da quello della classe base e dall'operatore ::) nell'interfaccia pubblica della classe derivata.

```
// file derivata.h
// la funzione printBaseComp() non serve più
#include "base.h"
#include<iostream>
using namespace std;
class Derivata: private Base{
     private:
       int num3;
     public:
      Derivata(int i1, int i2){ setNum1(i1); setNum2(i2); num3=0;
      void setNum3(int i){num3=i;}
       int getNum3(){return num3;}
       Base::getNum1;
       Base::getNum2;
       int somma(){
         int sum;
         sum=num3+num2+getNum1();
         return sum; }};
```
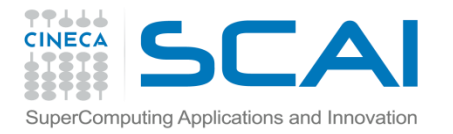

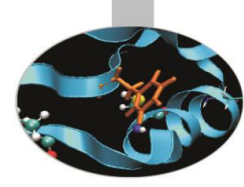

```
// file main.cpp
#include "derivata.h"
int main(){
     Derivata d(4,5);
     d.setNum3(6);
     cout << "Size of d: " << sizeof(d) << endl;
     cout << "d-Num1: " << d.getNum1() << " d->Num2: " 
          << d.getNum2()
          << " d->Num3: " << d.getNum3() << endl;
     cout << "Sum: " << d.somma() << endl;
     return 0;
}
Output:
```
Size of d: 12 d-Num1: 4 d->Num2: 5 d->Num3: 6 Sum: 15

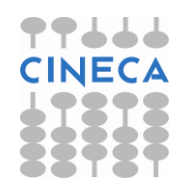

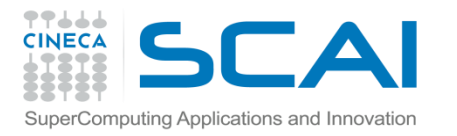

# L'ereditarietà di tipo protected

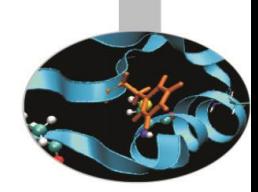

• Dichiarazione di ereditarietà di tipo protected:

```
nome classe derivata : protected nome classe base{
    corpo della classe derivata; 
 };
```
- Nell'eredità di tipo protected, la classe derivata vede sia i membri *public* che quelli *protected* della classe base come *protected*: essi **non** sono accessibili direttamente dall'esterno, ma unicamente dall'interno di ogni classe derivata.
- L'ereditarietà di tipo protected non è molto usata: esiste solo per completezza di linguaggio.

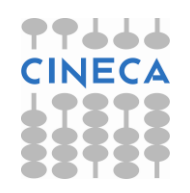

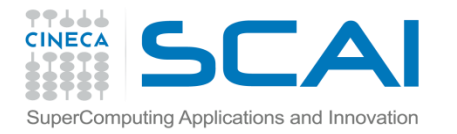

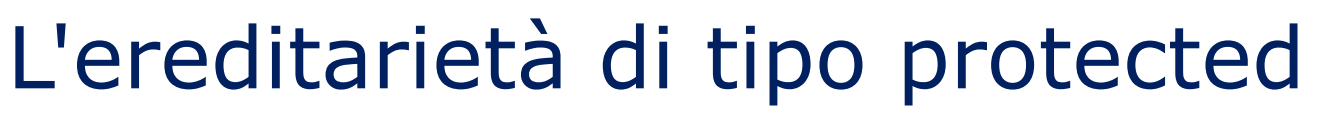

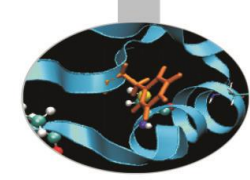

Private base Protected base Public base Classe Base Private dt Protected dt Public dt Classe Derivata is-a **protected**

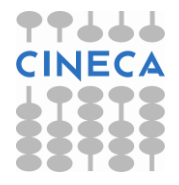

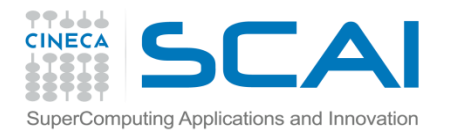

# L'ereditarietà di tipo protected

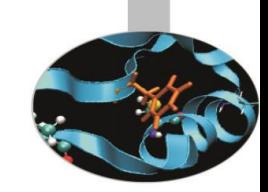

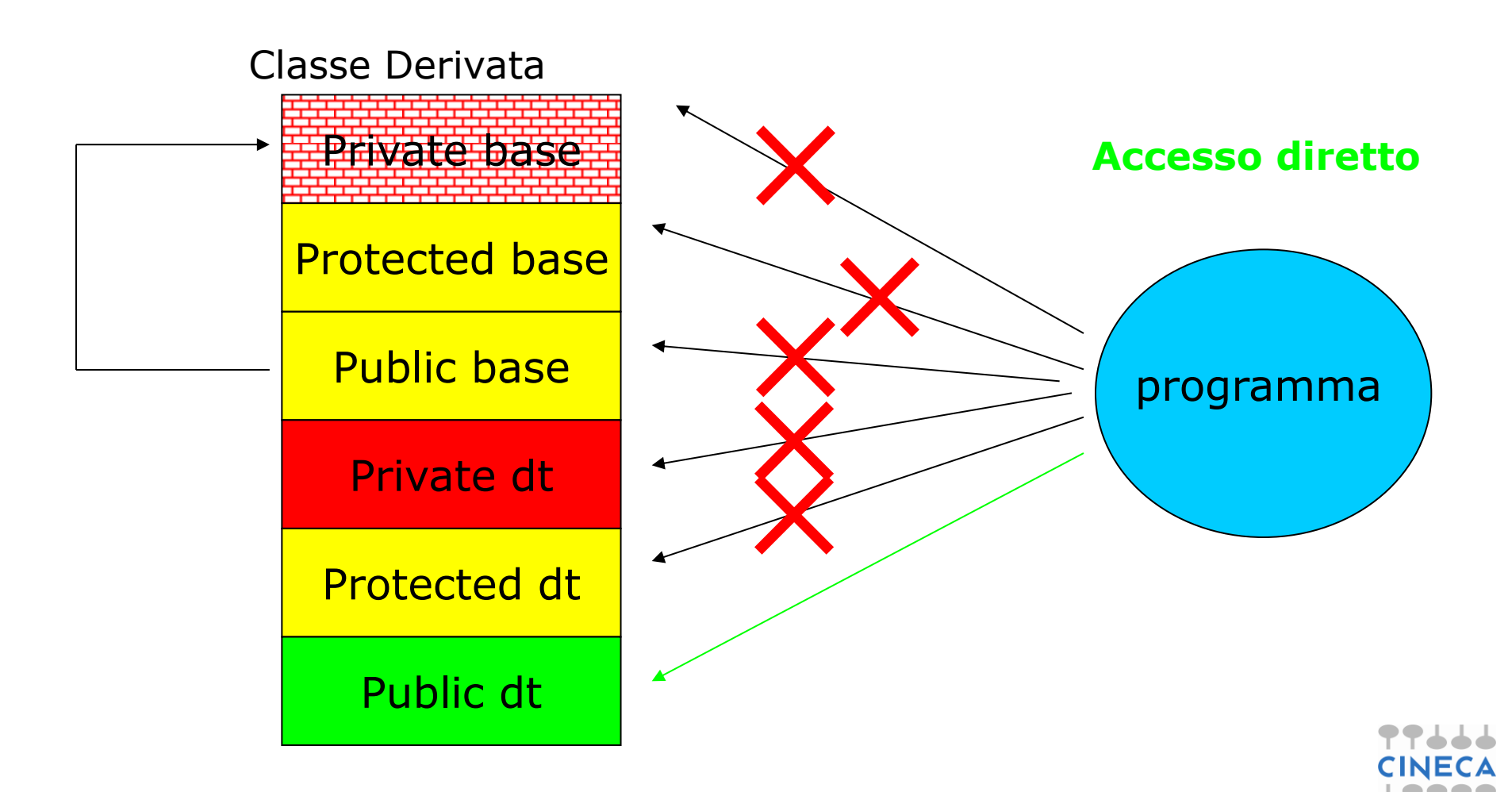

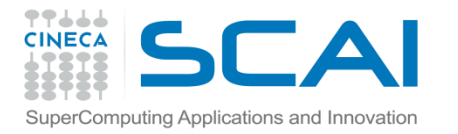

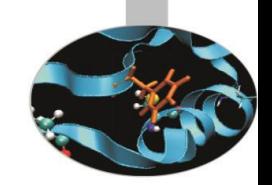

### L'ereditarietà di tipo protected

#### Classe Derivata

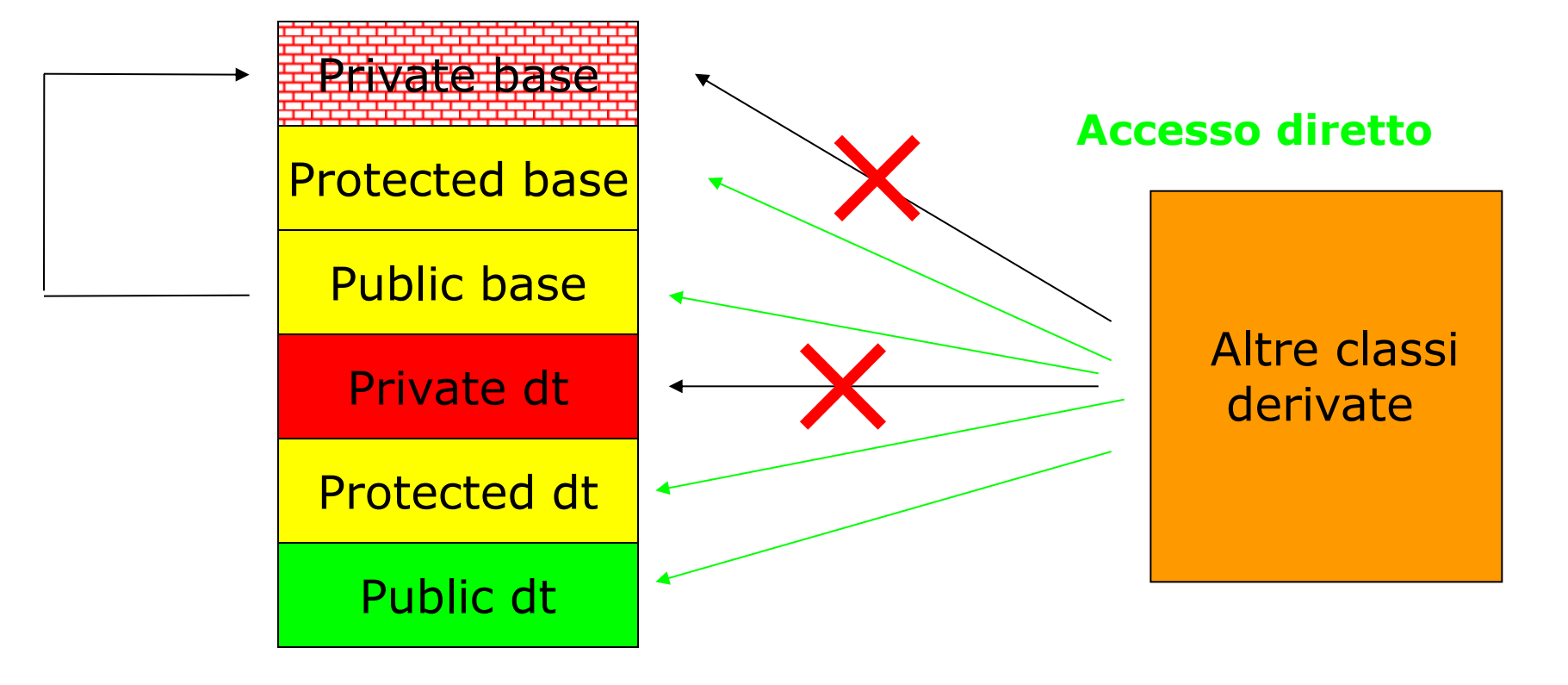

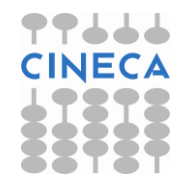

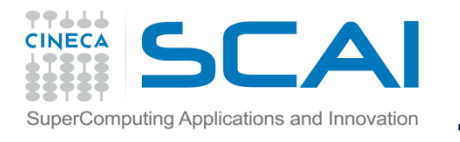

### I tre tipo di ereditarietà a confronto

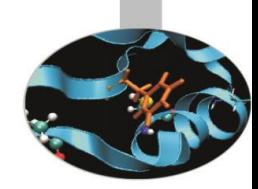

Tipo di ereditarietà Classe Base Classe Derivata

**Protected public protected** 

Public **Public** public public public private *hidden*

> protected protected private *hidden*

**Private public** *private* protected *private* private *hidden*

protected protected

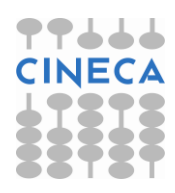

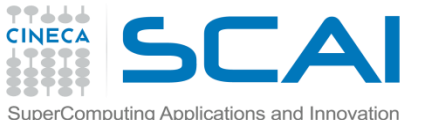

### L'overriding dei metodi della classe base nelle classi derivate

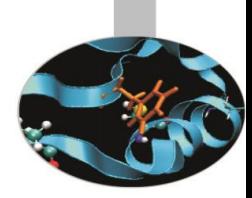

- Una classe derivata può eseguire l'*overriding*, ovvero la sovrascrittura, di un metodo della classe base implementandone una nuova versione con uguali: tipo restituito, nome, attributi e lista di argomenti.
- L'overriding è una procedura simile all'overloading. Quest'ultimo, però, richiede che due riscritture della stessa funzione siano differenti solo per il numero o il tipo degli argomenti passati.
- Se viene eseguito l'overriding di una funzione overloaded nella classe base, la classe derivata avrà accesso diretto solo alla versione di cui ha fatto l'overriding.
- Qualora si rendesse, tuttavia, necessario chiamare un metodo della classe base nascosto alla classe derivata a causa del suo overriding, basterà richiamare la funzione facendo precedere il suo nome dall'operatore di risoluzione dello scope **::** nonché dal nome della classe base:

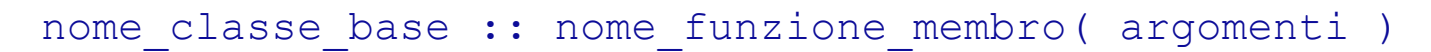

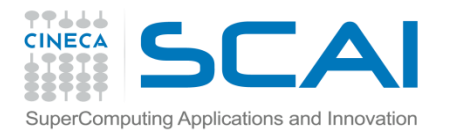

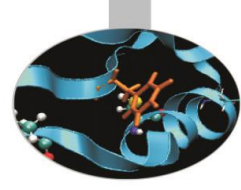

#### Esempio: base.h

• **Esempio: overriding e overloading**

```
// file base.h
#ifndef BASE_H
#define BASE_H
#include<iostream>
using namespace std; 
class Base{
    private:
       int num1;
       int num2;
    public:
      Base(int i1, int i2){ num1=11; num2=12; }
       int getNum1(){ return num1; }
       int getNum2(){ return num2; }
```
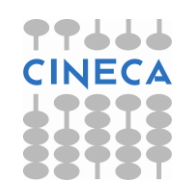

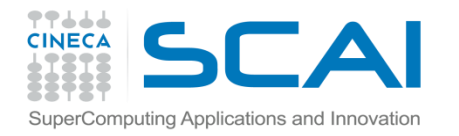

#### Esempio: base.h

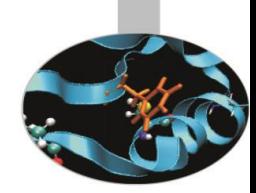

```
void print(){
         cout << "Base::print()" << endl;
         cout << "Num1: " << num1 << " Num2: " << num2 << endl;
 }
       void print(int i){
         cout << "Base::print(int)" << endl;
        cout \lt\lt "Int: " \lt\lt i \lt\lt endl;
        cout << "Num1 and Num2: " << num1 << " " << num2 << endl;
 } 
};
#endif
```
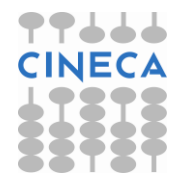

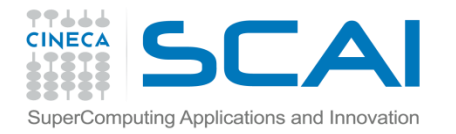

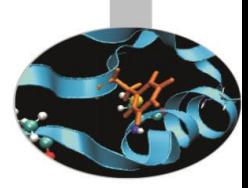

### Esempio: derivata1.h

```
#include "base.h"
class Derivata1: public Base{
    private:
       int num3;
       int sum;
     public:
      Derivata1(int i1, int i2, int i3):Base(i1, i2){num3=i3;
   sum=0;} int somma(){ 
         sum=num3+getNum2()+getNum1();
         return sum; 
       }
       void print(){
         cout << "Derivata1::print()" << endl;
         cout << "Num1: " << getNum1() << " Num2: "<< getNum2() 
             << " Num3 : " << num3 << end1;
         cout << "Sum: " << sum << endl;
       }};
```
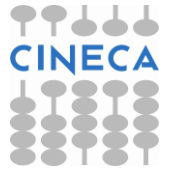

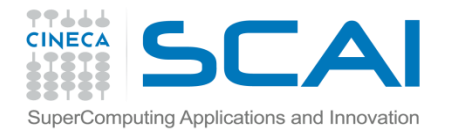

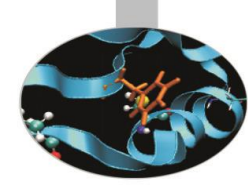

### Esempio: derivata2.h

```
#include "base.h"
class Derivata2: public Base{
    private:
       int num3;
       int sum;
    public:
      Derivata2(int i1, int i2, int i3): Base(i1, i2){num3=i3;
  sum=0;} int somma(){ sum=num3+getNum2()+getNum1(); return sum; }
       void print(){
         cout << "Derivata2::print()" << endl;
         cout << "Sum is:" << sum <<endl; }
       void print(char dummy){
         cout << "Derivata2::print(char)" << endl;
         cout << "Char: " << dummy << endl;
         cout << "Num1: " << getNum1() << " Num2: " << getNum2() 
             << " Num3 : " << num3 << end1;
         cout << "Sum: " << sum << endl;
       } };
```
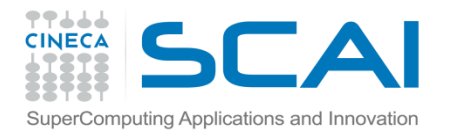

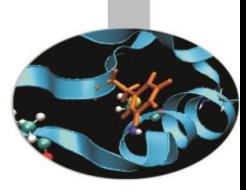

### Esempio: main.ccp

```
#include "derivata1.h"
#include "derivata2.h"
int main(){
 Base b(4,5);
  Derivata1 d1(b.getNum1(),b.getNum2(),6);
  Derivata2 d2(b.getNum1(),b.getNum2(),10);
   d1.somma();
   d2.somma();
   cout << "d1 printing:" << endl;
   d1.print(); 
   d1.Base::print();
   d1.Base::print(d1.somma());
   cout << endl;
   cout << "d2printing:" << endl;
   d2.print();
   d2.print('c');
   d2.Base::print();
   d2.Base::print(d2.somma());
   return 0;}
```
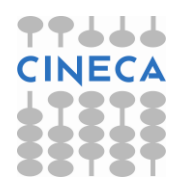

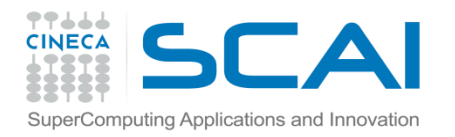

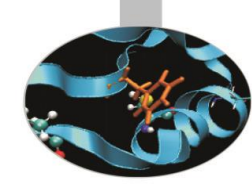

#### Esempio: output

#### • **output:**

d1 printing: Derivata1::print() Num1: 4 Num2: 5 Num3 : 6 Sum: 15 Base::print() Num1: 4 Num2: 5 Base::print(int) Int: 15 Num1 and Num2: 4 5 d2printing: Derivata2::print() Sum is:19 Derivata2::print(char) Char: c Num1: 4 Num2: 5 Num3 : 10 Sum: 19

Base::print() Num1 4 Num2: 5 Base::print(int) Int: 19 Num1 and Num2: 4 5

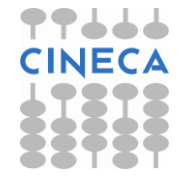

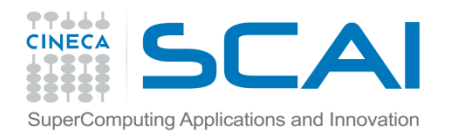

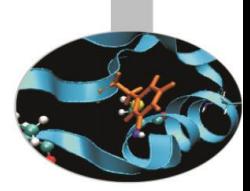

• Una classe derivata può avere più di una classe base: in questo caso si parla di *ereditarietà multipla*

class classe\_derivata **: public** classe\_base1, … , **public** classe\_baseN

• E' possibile che due o più classi base contengano funzioni membro dichiarate con lo stesso nome. Per chiamare queste funzioni senza alcuna ambiguità bisogna ricorrere all'operatore di risoluzione dello scope **::** preceduto dal nome della corrispondente classe base:

> nome**\_**oggetto.classe\_baseA **::** nome\_funzione; nome\_oggetto.classe\_baseB **::** nome\_funzione;

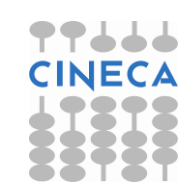

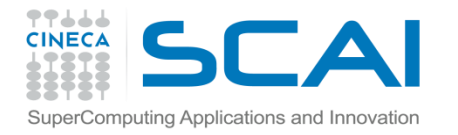

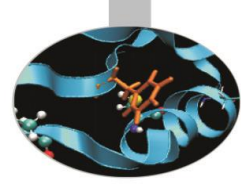

```
// file base1.h
class Base1{
    private:
       int num1;
       int num2;
    public:
      Base1(int i1, int i2){num1=i1; num2=i2;}
       int getNum1(){ return num1; }
       int getNum2(){ return num2; }
};
// file base2.h
class Base2{
    private:
       int num1;
       int num2;
    public:
      Base2(int i1, int i2){num1=i1; num2=i2;}
       int getNum1(){ return num1; }
       int getNum2(){ return num2; }
```
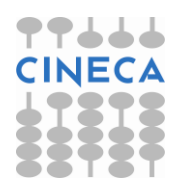

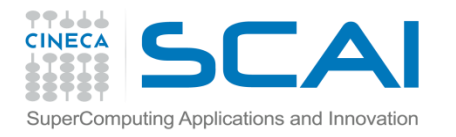

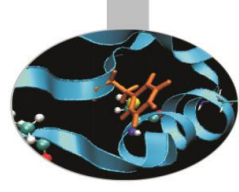

#### **// file derivata.h**

```
#include "base1.h"
```
#include "base2.h"

```
class Derivata: public Base1, public Base2{
     private:
       int num3;
     public:
       Derivata(int i1, int i2, int i3, int i4, int i5):
         Base1(i1,i2),Base2(i3,i4){ num3=i5; }
       int getNum3(){ return num3;}
       int somma(){
         int sum;
  sum=num3+Base2::getNum2()+Base2::getNum1()+Base1::getNum2()+
```

```
 Base1::getNum1();
```
return sum;

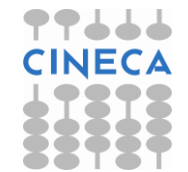

}

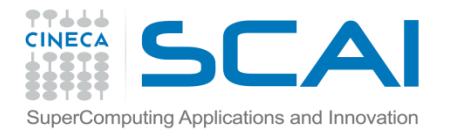

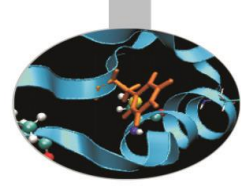

```
// file main.cpp
#include<iostream>
#include "derivata.h"
using namespace std;
int main(){
     Derivata d(4,5,6,7,8);
     cout << "Size of d: " << sizeof(d) << endl;
     cout << "d->Num1: " << d.Base1::getNum1() << " Num2: " 
          << d.Base1::getNum2() << " Num3: " << d.Base2::getNum1()
          << " Num4: " << d.Base2::getNum2() << " Num5: " << 
   d.getNum3() 
          <<endl;
     cout << "Sum: " << d.somma() << endl;
     return 0;
}
```
#### **Output:**

```
Size of d: 20
d->Num1: 4 Num2: 5 Num3: 6 Num4: 7 Num5: 8
Sum: 30
```
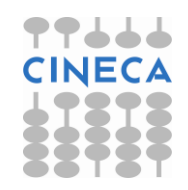

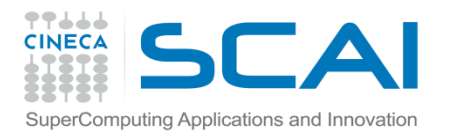

### **Casting**

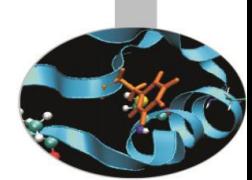

- Nell'ereditarietà (di tipo public) un oggetto della classe derivata non è altro che una particolare istanza della classe base.
- E' permesso assegnare ad un puntatore alla classe base l'indirizzo di un oggetto della classe derivata. Nell'operazione di assegnamento, l'oggetto puntato subisce una conversione di tipo (derivata -> base). Il puntatore alla classe base è in grado di vedere solo i membri ed i metodi ereditati dalla classe base stessa da parte dell'oggetto puntato. d

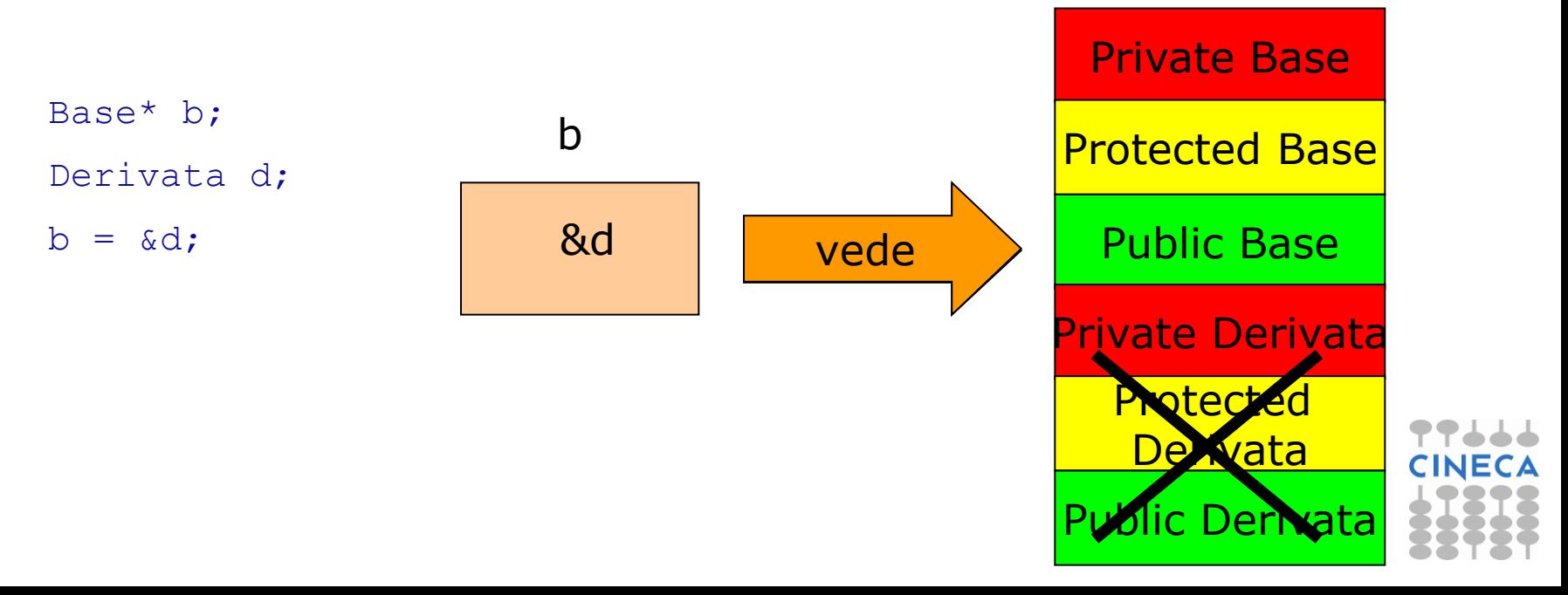

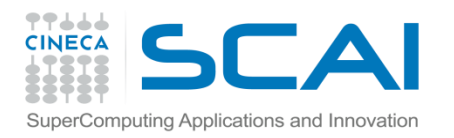

### Casting

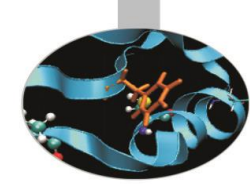

• E', al contrario, vietato assegnare direttamente ad un puntatore alla classe derivata l'indirizzo di un oggetto della classe base. Il casting automatico (base -> derivata) creerebbe, infatti, un oggetto incompleto.

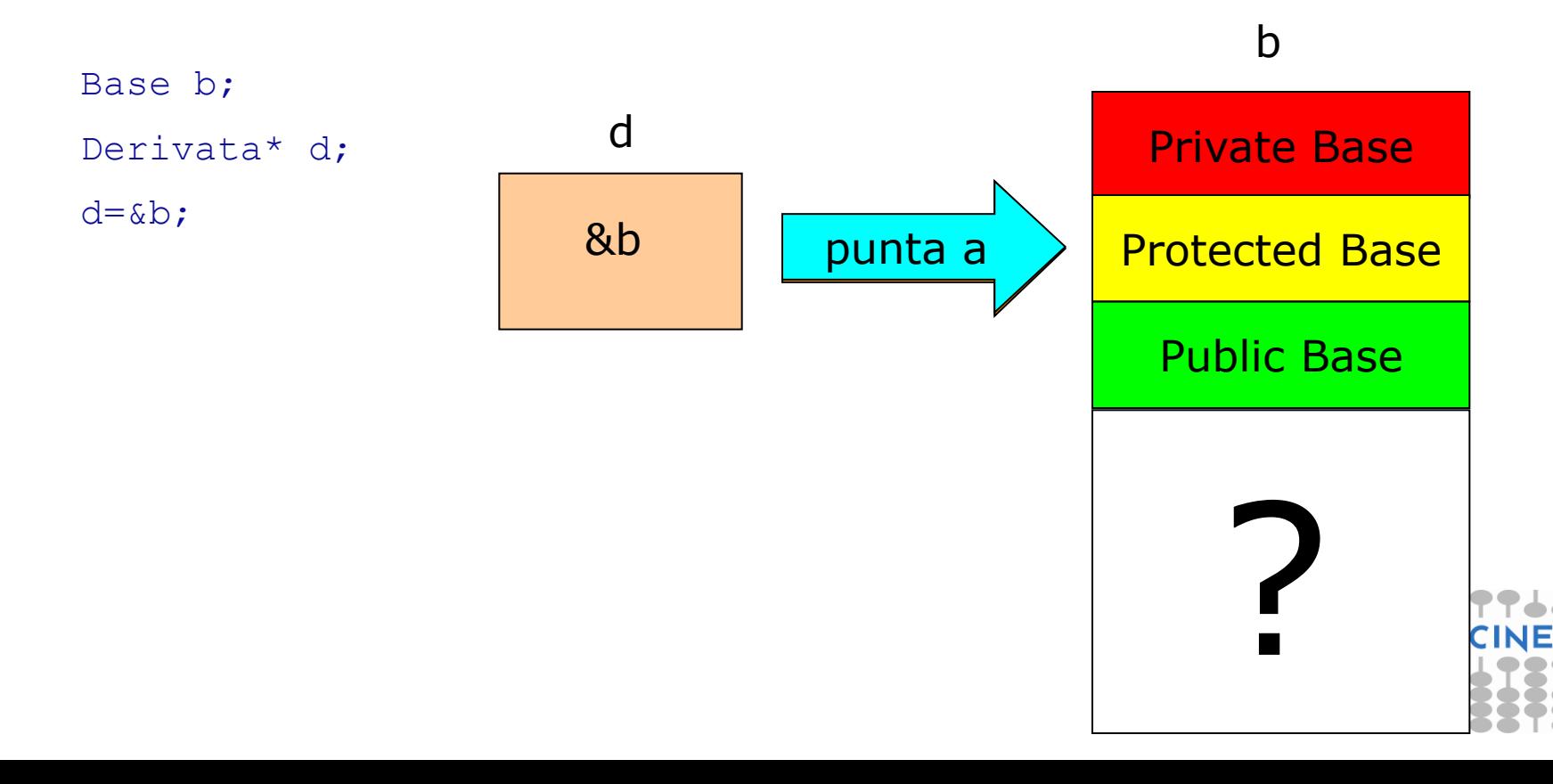

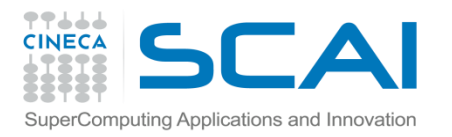

### **Casting**

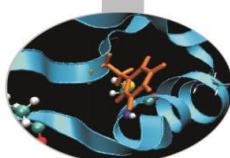

• E', tuttavia, possibile forzare il compilatore ad eseguire un'operazione di casting (base -> derivata) facendo uso dell'operatore **static\_cast**:

```
Base b;
Derivata* d;
d=static cast<Derivata*>(&b);
```
• L'operatore **dynamic\_cast**, invece, non permette di svolgere alcuna conversione di tipo che porti alla creazione di oggetti incompleti. Tale operatore non accetta il casting (base -> derivata) a meno che la classe base non sia polimorfa.

```
Base b;
Derivata* d;
d=dynamic cast<Derivata*>(&b); // errore (base->derivata)
Derivata d;
Base* b;
b=dynamic_cast<Base*>(&d); // ok (derivata->base)
```
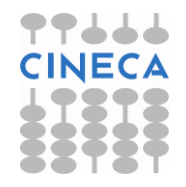

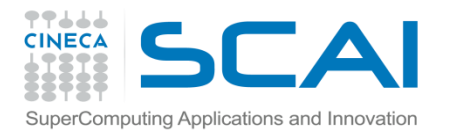

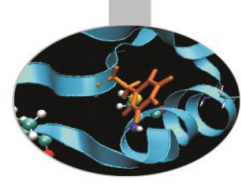

### Esempio: base.h

```
• Esempio1: casting automatico (derivata->base) 
//file base.h
#include<iostream>
using namespace std;
class Base{
    friend ostream& operator<<(ostream&, const Base&);
    private:
       int num1;
       int num2;
    public:
      Base(int i1, int i2){num1=i1; num2=i2;}
       int getNum1(){ return num1; }
       int getNum2(){ return num2; }
};
ostream& operator<< (ostream& out, const Base& b){
         out << "Num1-> " << b.num1 << " Num2-> " 
            << b.num2 << endl;
         return out;}
```
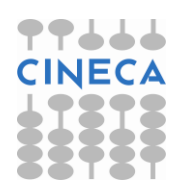

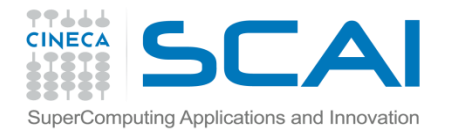

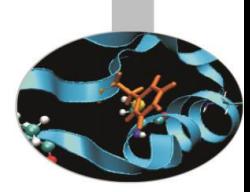

#### Esempio: derivata.h

```
#include "base.h"
class Derivata: public Base{
     friend ostream& operator<<(ostream&, const Derivata&);
    private:
       int num3;
    public:
      Derivata(int i1, int i2, int i3):Base(i1, i2){num3=i3;}
       int getNum3(){ return num3;} 
       int somma(){ 
         int sum;
         sum=num3+getNum2()+getNum1();
         return sum; 
 }
};
ostream& operator<<(ostream& out, const Derivata& d){
        out << static cast<Base>(d);
         out << "Num3-> " << d.num3 << endl;
         return out;}
```
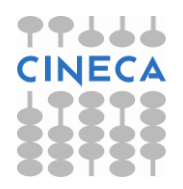

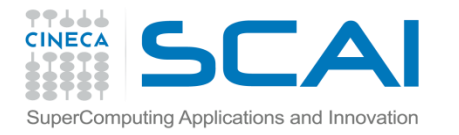

Num $3->6$ 

Sum: 15

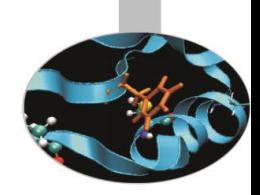

### Esempio: main.ccp

```
#include "derivata.h"
int main(){
    Base* b;
   Derivata d(4,5,6);
    b=&d;
    cout << "Size of b: " << sizeof(b) << endl;
     cout << "Size of d: " << sizeof(d) << endl;
    cout << "Base: " << *b << endl;
     cout << "Derivata: " << d;
     cout << "Sum: " << d.somma() << endl;
     return 0;
}
• output:
Size of b: 4 (è un puntatore)
Size of d: 12
Base: Num1-> 4 Num2-> 5
Derivata: Num1-> 4 Num2-> 5
```
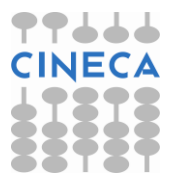

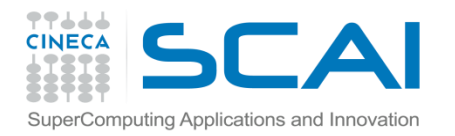

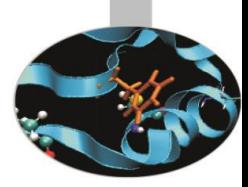

### Esempio: derivata.h

#### • **Esempio2: casting errato (base->derivata)**

```
// file main.cpp
#include "derivata.h"
int main(){
    Base b(4,5);
     Derivata* d;
     d=&b;
     cout << "Size of b: " << sizeof(b) << endl;
     cout << "Size of d: " << sizeof(d) << endl;
    cout \lt\lt "Base: "\lt\lt b \lt\lt endl;
     cout << "Derivata: " << *d;
     cout << "Sum: " << d->somma() << endl;
     return 0;
```
#### }

#### • compiling:

main.cpp: In function int main() : main.cpp:6: error: invalid conversion from Base\* to Derivata\*

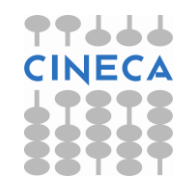

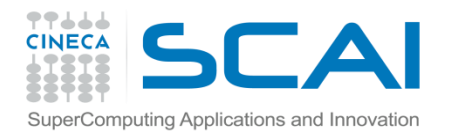

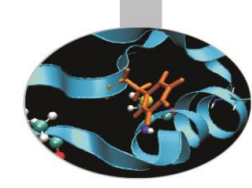

### Esempio: main.ccp

#### • **Esempio3: dynamic\_cast errato (base->derivata**)

```
// file main.cpp
#include "derivata.h"
int main(){
    Base b(4,5);
     Derivata* d;
     d=dynamic_cast<Derivata*>(&b);
     cout << "Size of b: " << sizeof(b) << endl;
     cout << "Size of d: " << sizeof(d) << endl;
    cout \lt\lt "Base: " \lt\lt b \lt\lt endl;
     cout << "Derivata: " << *d;
     cout << "Sum: " << d->somma() << endl;
     return 0;
```
}

#### • compiling:

main.cpp: In function int main() :

main.cpp:6: error: cannot dynamic cast &b (of type class Base\*) to type class Derivata\* (source type is not polymorphic)

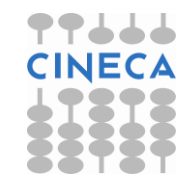

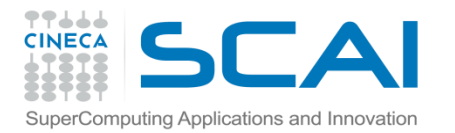

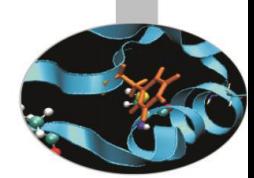

• Esempio4: static\_cast, oggetto incompleto (base->derivata) // file main.cpp #include "derivata.h" int main(){ Base  $b(4,5)$ ; Derivata\* d; **d=static\_cast<Derivata\*>(&b);** cout << "Size of b: " << sizeof(b) << endl; cout << "Size of d: " << sizeof(d) << endl; cout << "Base: " << b << endl; cout << "Derivata: " << \*d; cout << "Sum: " << d->somma() << endl; return 0; } • output: Size of b: 8 Size of d: 4 *(è un puntatore)* Base: Num1-> 4 Num2-> 5 Derivata: Num1-> 4 Num2-> 5 **Num3-> -1073748344 Sum: -1073748335**